Panel: El estándar XBRL (eXtensible Business Reporting Language). Herramienta básica para la potenciación de la administración electrónica en el ámbito financiero latinoamericano: España y Venezuela

## **Las ventajas del estándar XBRL (eXtensible Business Reporting Language) en el flujo de información financiera pública: las implantaciones en la Comisión Nacional del Mercado de Valores, regulador y supervisor de los mercados de valores españoles**

### **Francisco Javier Nozal Millán**

#### **1. La información financiera en un mundo global**

El entorno cada vez más globalizado del mundo financiero y de los mercados de valores en particular, donde son múltiples los actores intervinientes, donde se debe de actuar buscando la máxima transparencia y la máxima eficacia y también bajo principios éticos y de buen gobierno, indudablemente está marcando un obligado camino a la información que en ese entorno se maneja.

Los mercados cada día en mayor medida están sustentados en la "información". Todo es información pero tiene que ser una información con muy serios requisitos para cumplir los objetivos que antes indicábamos.

En modo esquemático podríamos decir que esa información ha de ser:

- completa
- disponible en todo momento y en todo lugar (en el tiempo y en el espacio)
- estándar
- manejable de manera automatizada
- en soporte informático estándar

El automatismo y la estandarización le viene obligado por los múltiples procesos en que interviene: operaciones de negocio, reporting profesional interno, reporting profesional externo, análisis de la información financiera, difusión masiva, etc.

Y por los múltiples actores intervinientes: empresas emisoras, reguladores, supervisores, distribuidores de información, estadísticos, auditores, analistas, contables, calificadores, inversores, etc. y hasta empresas de desarrollo y soporte informático que aportan herramientas para su manejo.

Y también para evitar errores de interpretación normativa, de redondeo, de cuadre, de transcripción, etc. en todas las fases de los procesos indicados que contemplan elaboración, envío, recepción, almacenamiento, tratamiento, presentación, difusión, etc.

En definitiva, la información financiera está pidiendo, desde todos los aspectos, tecnología y estandarización para su manejo, valoración y comparación de manera automatizada.

Si distinguimos "continente", "contenido" y "medio" en el fluir de esta información, hay que destacar que ya hemos avanzado mucho en el soporte tecnológico y en la estandarización.

El "medio" hoy es indudablemente "Internet", que no es más que un entorno estandarizado de transmisión de datos. Eso ya lo tenemos, Internet es el medio estándar por el que fluye toda la información. Todos lo conocen y lo aceptan.

El "contenido" también está estandarizado, son las nuevas normas internacionales de reporte financiero (IFRS) a las que han de acomodarse los estados financieros particulares que cada país o cada entorno regulador o supervisor establezcan.

Nos queda el "continente", el soporte en que viajará esa información financiero-contable a través de Internet. Con carácter general diremos que el "continente" tiene que ser ficheros XML, pero si además damos un paso más podremos decir que tiene que ser un XML particularizado y estandarizado con unas normas para el ámbito financiero aceptadas por todos. Estamos hablando de XBRL. Hemos conseguido estandarizar el "continente".

Por todo ello, parece claro y manifiesto la importancia que alcanzará la consolidación de un estándar como XBRL, que sea utilizado con carácter masivo, en permanente actualización y mantenimiento, por la comunidad financiera internacional.

# **2. El estándar XBRL**

No es el objetivo de esta ponencia el entrar a describir todas las especificaciones y particularidades de XBRL, pero si procede hacer una breve y esquemática referencia a qué es XBRL para poder comprender la situación de la implantación concreta descrita en la ponencia, sobre todo para quienes se acercan por primera vez a este estándar.

Con carácter general podemos decir que XBRL (Extensible Business Reporting Language) es un estándar internacional para el manejo automatizado de estados financieros y de información financiera en general.

Está basado en la utilización de otro estándar previo como es XML, definido por el W3C y basado en etiquetas de datos para el intercambio de información por Internet.

La especificación XBRL, actualmente en su versión v.2.1, es el documento normativo que contiene una serie de estructuras y reglas generales a que han de ajustarse todos los ficheros XML que se utilicen en XBRL.

De manera esquemática puede decirse de XBRL:

- Tiene su arranque en 1998 a propuesta de Charles Hoffman, contable y auditor
- En 2002 se crea "XBRL Internacional" que es la organización encargada de su mantenimiento. Como jurisdicciones nacionales se crean otras organizaciones para su potenciación local, en el marco de XBRL Internacional, como es XBRL España.
- En 2001, en un congreso internacional en Londres, consigue su gran lanzamiento
- Es un estándar libre de royalties. No está ligado a una tecnología concreta de empresa.
- El mercado informático está aportando distintas herramientas de

diferentes fabricantes para trabajar con XBRL en distintos aspectos creativos (ver Diagramas de 1 a 5)

- Permite adaptarse a todo tipo de normas contables y de reporte.
- El IASB, de donde emanan las normas contables IFRS, es un decidido impulsor de XBRL.
- Ya hay un importante conjunto de implantaciones operativas en el mundo, en el ámbito financiero y bursátil, como el caso descrito en esta ponencia sobre la implantación en la Comisión Nacional del Mercado de Valores de España (CNMV). (SEC, Bolsas de Frankfurt, Singapur, y Nueva Zelanda, NASDAQ KOSDAQ, Deutsche Bundesbank, Bank of Japan, FSA, Ministerio de Hacienda de Holanda, Banco de España, etc.)

Conviene distinguir dos importantes conceptos en XBRL: *Taxonomía* e *Informes XBRL.* 

Una Taxonomía XBRL es el conjunto de elementos, definidos bajo esquema XML, que particularizan un concreto entorno de información financiera. Son los diccionarios del lenguaje y la más directa manifestación del estándar XBRL. Permiten dar flexibilidad a XBRL al ser la vía de aplicación de este lenguaje a una Norma Contable concreta.

Por el contrario un Informe XBRL es un documento o fichero XML, que se ajusta a una taxonomía o a varias, y que recoge los datos concretos y particularizados de una empresa según la norma contable recogida en la taxonomía. Los informes XBRL son:

- Los contenedores de la información
- Tiene los elementos y los datos de una empresa concreta
- Está directamente relacionado con la empresa que reporta
- Está de acuerdo con una o varias taxonomías
- Incluyen la dimensión temporal del reporte

En conclusión, cuando queremos automatizar con XBRL el reporting por parte de las empresas de unos estados financieros regulados por una norma, lo primero hay que aprobar una *taxonomía* como esquema XML que recoge toda la estructura de los estados financieros de la norma en cuestión. Posteriormente las empresas harán el reporting generando un *Informe XBRL* que estará basado en la taxonomía e incluirá los datos concretos de esa empresa.

Para finalizar, cabe indicar que XBRL en relación con la información financiera, lo que trata es de facilitar:

- Preparación y Presentación
- Difusión y Transparencia
- Interoperatividad y Comparación automatizada
- Manejo a menor coste, con eficacia y eficiencia
- Adaptación al cambio normativo

# **3. La e-administración en la CNMV**

La Comisión Nacional del Mercado de Valores inició la implantación de la administración electrónica en 1998, con un carácter inequívocamente innovador en el sector público, al introducir la firma electrónica mediante el sistema CIFRADOC/CNMV, para el trámite telemático sin soporte papel del procedimiento de remisión de información financiera periódica de las ESIS (Empresas de Servicios de Inversión), Gestoras de IIC y Sociedades emisoras. Aunque el Acuerdo del Consejo de la CNMV que aprobó CIFRADOC/CNMV (11 de marzo de 1998, BOE del 27 de marzo) extendía el ámbito de su utilización a todos los procedimientos tramitados ante la CNMV, también estableció que su incorporación práctica se haría de manera paulatina, por acuerdo del Presidente o Vicepresidente.

El éxito de esta primera experiencia obligó a ir ampliando el campo de los procedimientos susceptibles de ser tramitados por vía telemática. Por ello en el primer trimestre de 2001 se abrió el nuevo servicio de "CNMV en línea", que se configura como una auténtica "ventanilla virtual", dentro del "portal" de la CNMV en Internet, como una clara muestra de administración electrónica, dando cobertura a un amplio conjunto de trámites administrativos de las entidades supervisadas por la CNMV.

En este momento, julio de 2005, están totalmente operativos 31 trámites en el servicio "CNMV en línea", los más utilizados y recurrentes, que aporta una gran ventaja tanto para las entidades supervisadas como para la propia CNMV. De estos trámites, 5 de ellos son obligatorios por vía telemática sin que puedan hacerse ya en soporte papel. Es preciso indicar, no obstante, que de los trámites que no son obligatorios por vía telemática, son utilizados ya por casi el 100% de los usuarios por esta vía.

De todos los trámites incluidos en el servicio "CNMV en línea", el de mayor repercusión e innovación es el relativo a la inscripción de folletos de las instituciones de inversión colectiva. Este trámite telemático fue implantado con carácter obligatorio, (lo que ha supuesto también una innovación en el sector público al ser el primer trámite que obligatoriamente debe de hacerse por esta vía, quedando prohibido el uso del soporte papel) por Orden del Ministerio de Economía de 18 de abril de 2001. Este trámite también tiene la peculiaridad de incorporar una doble firma electrónica, en momentos y sitios distintos, del Gestor y del Depositario, pues ambas entidades han de hacerse responsables del contenido de folleto a inscribir. Próximamente se incorporará a los trámites el Folleto electrónico de emisiones de Renta Fija.

Las ventajas del folleto electrónico, tanto en plazos como en eliminación de voluminosos documentos, han sido espectaculares: la duración media del trámite se ha reducido de 58 a 16 días (42 menos), lo que supone una reducción relativa del 72%, ello es debido a que la comprobación y verificación de todos los distintos conceptos que se contemplan en un folleto se ha transformado casi en semiautomática, y el envío y movimiento de los distintos documentos en instantánea.

Otra clara ventaja para los gestores es que inmediatamente después de ser inscrito el folleto reciben la comunicación, por correo electrónico, y se adjunta la versión registrada en soporte informático, lo que les permite reenviar con carácter inmediato a toda su red de oficinas el texto del folleto, cuando esta labor en el soporte papel requería de muchos días y cuantiosos recursos.

En este momento disponen de capacidad de firma electrónica, a través del sistema CIFRADOC/CNMV, 1.120 entidades de las supervisadas por la CNMV, que es el colectivo que mantiene una relación casi continua.

Nos encontramos ya en un régimen cercano a los 3.500 trámites/mes por vía telemática, que supone en el entorno del 53% de todo lo que se tramita en la CNMV. Un ratio que da idea de la profundidad de la utilización de la e-administración en la CNMV es que el número de entradas telemáticas por trabajador y mes es de 12, el mayor de los organismos públicos españoles.

Dada la experiencia que la CNMV tiene en la implantación de trámites telemáticos y, sobre todo y lo más importante, que están dirigidos a un conjunto muy acotado de entidades sometidas a su supervisión, se incorporará al servicio "CNMV en línea" todo nuevo trámite que sea susceptible de este tratamiento telemático. Los trámites que en este momento están fuera del servicio son aquellos que requieren una especial documentación anexa como escrituras o documentos públicos.

El haber alcanzado los elevados índices de utilización antes indicados ha sido debido al uso del sistema CIFRADOC/CNMV de cifrado y firma electrónica, que facilita las labores, ciertamente complejas para los no iniciados, de cifrar y firmar los documentos y remitirlos a la CNMV.

El éxito de la implantación de la e-administración en la CNMV ha tenido una doble repercusión:

- hacia el "back office"
- hacia el "front office"

En el "back office" ha supuesto una importante mejora y agilización en la recepción y trámite de los expedientes, evitando los errores de carga y posibilitando el flujo automatizado de los expedientes junto con el cálculo inmediato de los ratios de actividad.

En el "front office" las ventajas hay que encontrarlas en todo aquello que afecta a las entidades supervisadas, como son la agilidad en el trámite, la información de la situación de los expedientes y , quizás lo más importante, la posibilidad de difusión inmediata, vía Web, de aquella información que se recibe y registra para hacerse pública, como suelen ser los estados financieros de las entidades con valores admitidos a cotización.

La infraestructura informática que soporta los trámites de la e-administración es bien clásica: ficheros XML que son cifrados y firmados y posteriormente remitidos por el usuario a la CNMV. Esta estructura de ficheros XML se ha demostrado como de gran eficacia para el envío de los trámites a través del ámbito de Internet.

Los ficheros XML pueden ser generados, por sus propios medios por las entidades que tramitan el envío, o bien a partir de unas plantillas entregadas por la CNMV apropiadas para cada trámite. En todo caso facilitan el cifrado y la firma electrónica y también, algo a destacar, la doble firma electrónica en momentos y sitios distintos (en el mismo momento y el mismo sitio no plantea ninguna dificultad), como es requerido en algunos de los trámites. El fichero en formato XML es de fácil intercambio entre el primer y segundo firmante para incorporar la firma y ser remitido por el primer firmante a la CNMV.

### **4. La implantación de XBRL en la CNMV**

Como ya se ha indicado, los trámites cubiertos por el servicio "CNM en Línea" de administración electrónica, están soportados, con carácter general, por ficheros XML que se cifran, firman y se envían a la CNMV.

Por ello, cuando en el año 2004 se decide potenciar el estándar XBRL en España, la CNMV se incorpora entusiastamente al proyecto. Se pensó que dado que ya se utilizaban ficheros XML, parecía algo lógico el estudiar las posibilidades de utilización de XBRL como un paso más en la potenciación y estandarización de su administración electrónica.

Ciertamente la implantación en su día de los trámites en ficheros XML fue todo un éxito y por ello, al ser XBRL un XML especializado, el camino hacia XBRL era realmente el apropiado.

Además, XBRL es un estándar que ha nacido con vocación de dar soporte al intercambio de información económica-financiera, con especial referencia a los estados financieros, y más aún hoy día en que todas las empresas se encuentra en adaptación de sus estados financieros a las nuevas normas internacionales de reporting financiero (IFRS). Pues bien, la CNMV recibe, procesa, almacena y en algunos casos difunde públicamente, más de 85.000 estados financieros al año.

Los trámites de la e-administración están orientados fundamentalmente a esta recepción y proceso de estado financiero, por lo que el estándar XBRL encaja perfectamente con la arquitectura de la e-administración en la CNMV.

Pero podemos encontrar más razones a esta visión inicial de las posibilidades de XBRL en la CNMV.

Parte de los estados financieros que maneja la CNMV, aquellos que corresponden a las sociedades emisoras de valores admitidos a cotización en los mercados españoles, se reciben y registran en la CNMV con una inmediata puesta a disposición pública en la Web de la CNMV. Es una información altamente demandada por el sector financiero-bursátil, pues señala la situación de las empresas en las que han puesto su confianza los inversores.

Esta información tiene una clara vocación no solamente de ser pública sino también de ser manejada, comparada y procesada por otras instituciones y empresas, como auditores, analistas, difusores, etc, una vez que es hecha pública por la CNMV. Por tanto está pidiendo un formato estándar conocido y manejado por todos para que fácilmente vaya fluyendo por la cadena de información. ¡Que mejor que XBRL para ello¡

Pues este es un caso paradigmático donde se dan todas las ventajas que, en teoría, aporta el estándar XBRL:

- Permite comparar información de diferentes ponentes y formatos
- Reduce el riesgo de entrada manual de los datos y facilita su análisis
- Proporciona una información precisa y fiable
- Medio apropiado para el manejo de datos por diferentes usuarios y herramientas
- Menos esfuerzo en la preparación y utilización de informes

También en este caso se produce una situación en la que la implantación de XBRL supone una gran ventaja. Hay empresas emisoras de valores que los tienen admitidos a cotización en diversos mercados o bien por su actividad, por ejemplo los bancos o entidades financieras, tienen que reportar sus estados financieros a diversos organismos reguladores. En estas situaciones, el tener implantado internamente en las empresas herramientas de XBRL aporta una gran facilidad y automatismo en generar los diferentes informes XBRL con los estados financieros, según el destinatario, y de acuerdo a las taxonomías que se hayan previamente aprobado (ver Diagrama 4).

Pero no solo XBRL facilita el reporting externo, también es de gran utilidad en el reporting interno dentro de las propias empresas. En definitiva, cuando los reguladores estamos aprobando taxonomías y haciendo que los supervisados puedan utilizar XBRL, estamos potenciando XBRL en todos los ámbitos, tanto internos como externos a la empresa supervisada. Y por ende estamos potenciando la transparencia informativa en los mercados de valores, que es uno de los grandes objetivos.

Con estos planteamientos, la CNMV se decidió, en el marco de la Asociación XBRL España de la que es socio fundador, a implantar un primer proyecto de XBRL dentro de su eadministración. Para ello se eligió, lógicamente, el relativo a los estados financieros públicos periódicos (IPP) que las empresas con valores admitidos a cotización en los mercados españoles, tienen que remitir trimestral y semestralmente a la CNMV.

El primer paso era preparar y aprobar la taxonomía que recogiera el esquema de estos estados financieros, que en 2004 estaban regulados y concretados los formatos por la Circular 2/2002 de la CNMV. Ciertamente en ese momento ya se pensaba que la CNMV tenía que adaptar estos estados financieros a la nueva normativa internacional de contabilidad (IFRS) con entrada en vigor obligatorio para 2005. Por ello se esperó a la nueva regulación mediante la Circular 1/2005, de 1 de abril, que establecía los nuevos formatos de estados financieros acordes con IFRS.

A partir de esta fecha se trabajó en la preparación de la taxonomía IPP con el objetivo de tenerla aprobada antes del inicio del plazo para la remisión de los estados correspondientes al primer semestre de 2005, que es del 1 de julio al 30 de agosto.

Ciertamente ha habido que hacer un gran esfuerzo pues la tecnología XBRL tiene cierta dificultad para aquellos que se adentran por primera vez en ella. Y la normativa XBRL emanada de XBRL Internacional exige el cumplimento de unas normas, no siempre sencillas, para preparar y aprobar taxonomías.

Con bastantes esfuerzos se ha conseguido aprobar la taxonomía IPP, después de tenerla un mes a información pública, el 30 de junio de 2005. La aprobación de la taxonomía se ha hecho por XBRL España, que como jurisdicción nacional dentro de XBRL International, tiene la competencia para ello.

Es preciso indicar que la taxonomía IPP no es una sola taxonomía sino un conjunto de ellas que cubren la totalidad de los estados financieros contemplados en la Circular 1/2005. Las empresas que tienen que preparar estos estados financieros se agrupan, según la Circular,

en cuatro grandes tipos:

- Entidades financieras
- Seguros
- Sociedades de cartera
- Modelo general (el resto)

Todas ellos tienen una parte común de los estados financieros pero en lo relativo a balance y cuenta de resultados son distintos para cada tipo. La taxonomía IPP contempla esta distinción y además también recoge la diferenciación de los modelos de cada tipo según se trate de informes semestrales (los más completos) o de los informes trimestrales (más sencillos).

Este modelo de estados financieros de las entidades financieras de la CNMV, es coincidente en más de un 95% con el modelo establecido por el Banco de España para los estados financieros públicos de las entidades financieras por él supervisadas. Una de las ventajas de la arquitectura de taxonomías de XBRL es que se puede importar en una taxonomía parte de otra taxonomía y por ello, dado que el Banco de España ya aprobó previamente esta taxonomía ES-BE-FS con sus estados financieros, la taxonomía IPP hace uso de la parte correspondiente de la taxonomía ES-BE-FS. Pero a su vez la taxonomía del Banco de España hace uso de otra más general como es la taxonomía IFRS-GP del IASB que contempla la totalidad de la normativa IFRS. También es preciso indicar que en España se ha aprobado una taxonomía DGI que recoge un muy amplio conjunto de los datos generales identificativos de una empresa, y por tanto es utilizada por la taxonomía IPP para recoger precisamente algunos de los datos identificativos de la empresa que presenta los estados financieros.

Esta arquitectura de taxonomías que confluyen en la taxonomía IPP queda reflejada en el Diagrama 6 que se adjunta.

Para la implantación real de XBRL en la CNMV no es suficiente con aprobar la taxonomía IPP, son necesarios otros trabajos que se han realizado en paralelo para poder tener todo operativo el 1 de julio de 2005:

- Poner a disposición de la entidades obligadas alguna herramienta que les facilite la preparación de sus estados financieros de acuerdo con la taxonomía IPP.
- Implantar internamente en la CNMV, en sus procesos de e-administración, las herramientas necesarias para validar los informes XBRL que se reciban e incorporarlos a los sistemas de almacenamiento, tal como se venía haciendo con los previos ficheros XML.

Por supuesto que en una situación ya consolidada de utilización masiva de XBRL no sería necesario aportar ninguna herramienta a las entidades obligadas. Ellas usarían las más oportunas de las existentes en el mercado para preparar sus informes XBRL, a partir de sus sistemas de información y de acuerdo con la taxonomía para el reporting concreto a realizar (ver Diagrama 4). Pero la situación de arranque inicial en la CNMV, como la que estamos señalando, obliga a facilitar todo lo posible el reporting a la entidad obligada. No hay que olvidar que este reporting obligatoriamente tienen que hacerlo por e-administración, con firma electrónica, y remitiendo un informe XBRL, sin otra alternativa posible.

En la situación anterior, las empresas podían enviar un fichero XML, de acuerdo con unas especificaciones concretas y generado a partir de sus sistemas de información (solución utilizada por las grandes empresas) o bien utilizar una plantilla Excel puesta a sus disposición que les facilitaba la generación del fichero XML a partir de una entrada manual de datos. Ahora se ha optado por la misma solución.

Las grandes empresas, previsiblemente no para este primer envío pero si para los siguientes, harán uso de la solución señalada en el Diagrama 4, pero el resto de empresas que en gran medida desconocen la tecnología XBRL deben de disponer de una herramienta aportada por la CNMV que les permita general el Informe XBRL a partir de una entrada manual de datos (ver Diagrama 2). Para ello se ha preparado y entregado a las empresas obligadas al reporting una hoja Excel que les sirve como herramienta para esa generación del informe XBRL y de una manera totalmente transparente para ella.

Respecto al segundo trabajo, la CNMV ha adaptado sus procesos internos de eadministración para recibir, validar (ver Diagrama 3), cargar y difundir los nuevos informes XBRL recibidos.

Respecto a la difusión pública, se ha optado inicialmente por seguir presentando la información en la WEB de la CNMV en formato tradicional (fichero PDF) con sus ficheros complementario anexos, si los hubiera, en Word o pdf, pero además se ha añadido el Informe XBRL correspondiente para su descarga por todos aquellos que quieran manejarlo en este soporte estándar y continuar, como anteriormente indicábamos, la cadena del flujo de información. Lo que no se ha hecho es incorporar a la página WEB junto al informe XBRL una herramienta de presentación (ver Diagrama 5) que permita ver y entender directamente los datos del informe financiero. Quizás se haga en el futuro para facilitar aún más la difusión.

Toda esta implantación de la tecnología XBRL en la CNMV queda detallada en el Diagrama 7 que se adjunta.

En el momento que se escribe esta ponencia, julio de 2005, más de una decena de empresas han cumplido con su obligación de remitir a la CNMV los estados financieros del primer semestre de 2005, y lo han hecho mediante informes XBRL. Como tal se han recibido, validado y difundido por la CNMV sin que haya ninguna incidencia digna de destacar.

Por tanto podemos decir que todo un complejo proyecto de puesta en operación real de XBRL ha sido llevado a cabo en la CNMV, con un resultado inicialmente exitoso. Esperamos que en los próximos trimestres y semestres la utilización de la taxonomía e informes XBRL sea cada vez más algo muy familiar para todas las empresas y que para conseguir el máximo de aprovechamiento a la filosofía XBRL las empresas inicien proyectos internos que les conduzca al reporting automatizado, según Diagrama 4, y que los auditores, analistas y difusores de información se descarguen de la web de la CNMV los informes XBRL para su posterior tratamiento también de manera automatizada.

En la página principal de la web de la CNMV, [www.cnmv.es](http://www.cnmv.es/) , en el apartado de Eadministración y bajo el epígrafe "Informes XBRL" se presentan la taxonomía IPP y todos los informes XBRL hasta ahora recibidos y difundidos públicamente.

Una vez consolidado este proyecto de XBRL para los estados financieros públicos de las empresas con valores admitidos a cotización, el siguiente paso en la implantación de XBRL será aplicarlo a los estados financieros públicos de las entidades de servicios de inversión (intermediarios o casas de bolsa) y a las instituciones de inversión colectiva (fondos mutuos).

## **I. Bibliografía**

http://[www.xbrl.org.es](http://www.xbrl.org.es/)

http://[www.xbrl.org](http://www.xbrl.org/)

Ortega, Manuel (2005). XBRL, Una herramienta para la transparencia y reducción de la carga informativa. Los trabajos de la Asociación XBRL España. *Banco de España. Revista de Estabilidad Financiera.*

## **II. Reseña biográfica**

### **Francisco Javier Nozal Millán**

Director de Sistemas de Información Comisión Nacional del Mercado de Valores (CNMV) P/ Castellana, 19 28046 Madrid (España) 34915851529 [nozal@cnmv.es](mailto:nozal@cnmv.es)

#### Titulación académica

Ingeniero Superior de Telecomunicación. 1975, Universidad Politécnica de Madrid.

Datos Profesionales

Funcionario del Estado perteneciente a:

- Cuerpo Superior de Administradores Civiles del Estado
- Cuerpo Superior de Sistemas y Tecnologías de la Información.

Ha desarrollado toda su vida profesional en el sector público, como responsable máximo de informática y sistemas de información en varios organismos y departamentos ministeriales, entre los que cabe destacar la Oficina de Patentes y Marcas, el Ministerio de Trabajo y Seguridad Social, la Dirección General de Política Científica del Ministerio de Educación y Ciencia, la Gerencia de Informática de la Seguridad Social y el Ministerio de Industria y Energía de España.

Desde 1989, año de creación de la Comisión Nacional del Mercado de Valores (CNMV), ha sido el responsable de la implantación y mantenimiento de todos sus sistemas de información y la infraestructura informática, como Director de Sistemas de Información, puesto que sigue desempeñando en la actualidad.

Ha realizado diversas misiones, como experto de Naciones Unidas (OMPI) para la organización e informatización de las oficinas de Patentes y Marcas de México, Guatemala y Venezuela y como experto del Banco Mundial para la mecanización de los organismos supervisores de los mercados de valores (Uruguay).

Coordinador técnico de las Jornadas iberoamericanas anuales sobre Tecnologías de la información y mercados de capitales, organizadas por el Instituto Iberoamericano de Mercados de Valores (IIMV).

Profesor del Instituto Nacional de Administración Pública (INAP) y del Instituto Andaluz de Administración Pública (IAAP) de España sobre materias de organización administrativa, sistemas de información y administración electrónica.

# **III. Diagramas**

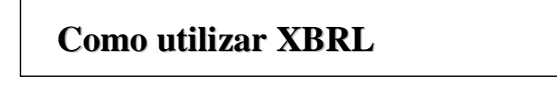

**Normas Contables**

**NC**

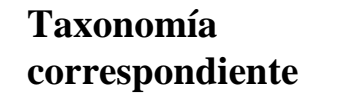

**a Normas Contables NC**

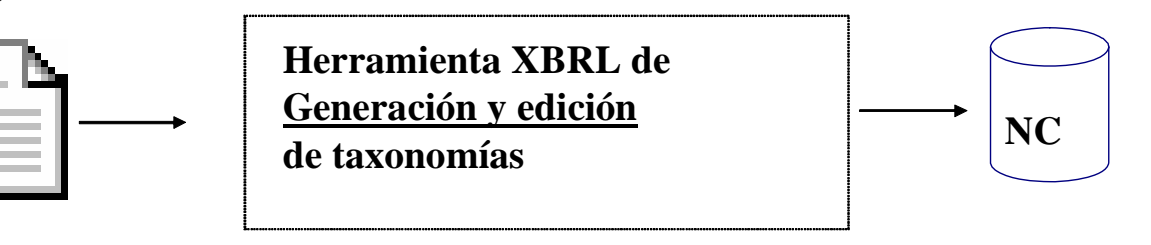

**DIAGRAMA 1** 

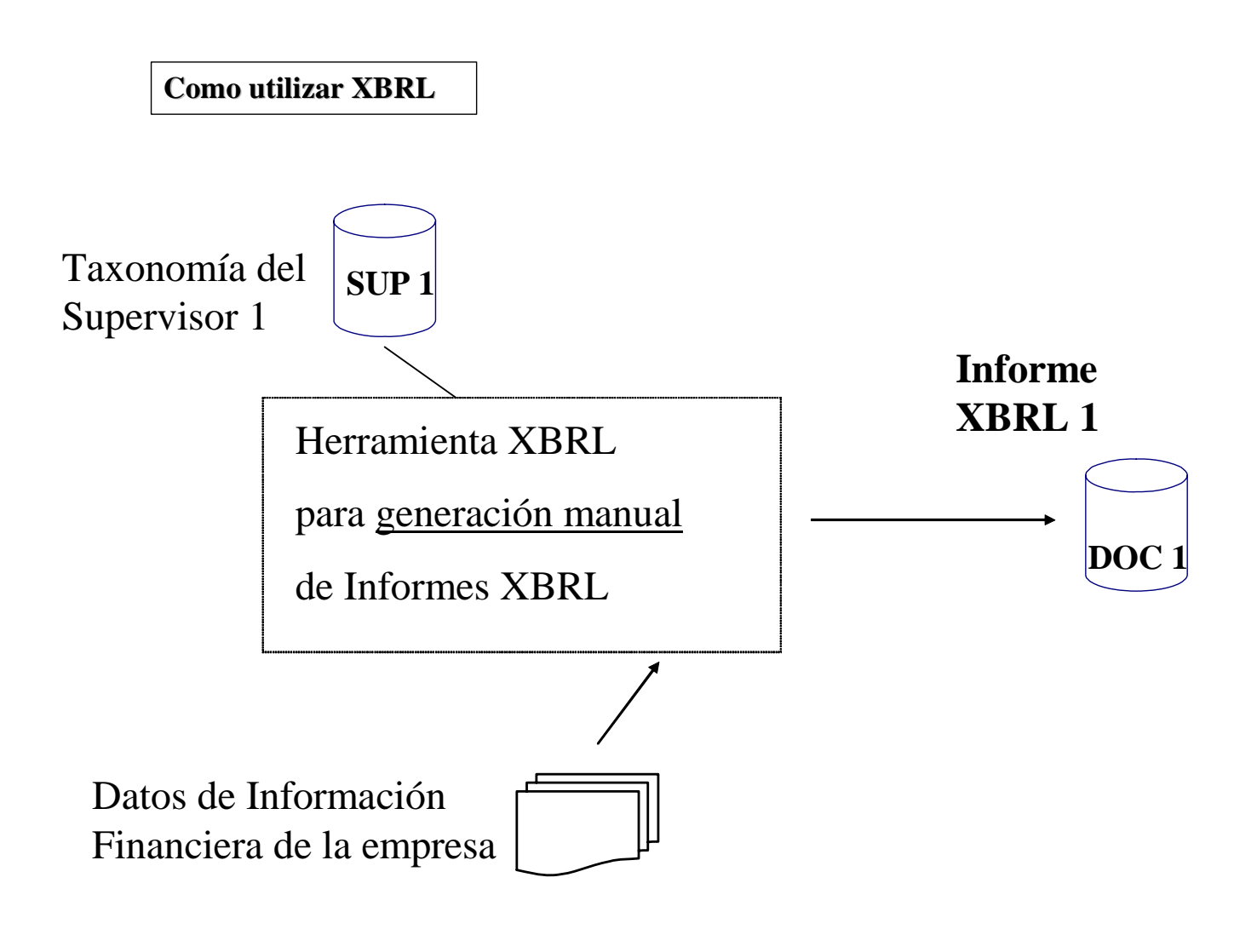

**DIAGRAMA 2** 

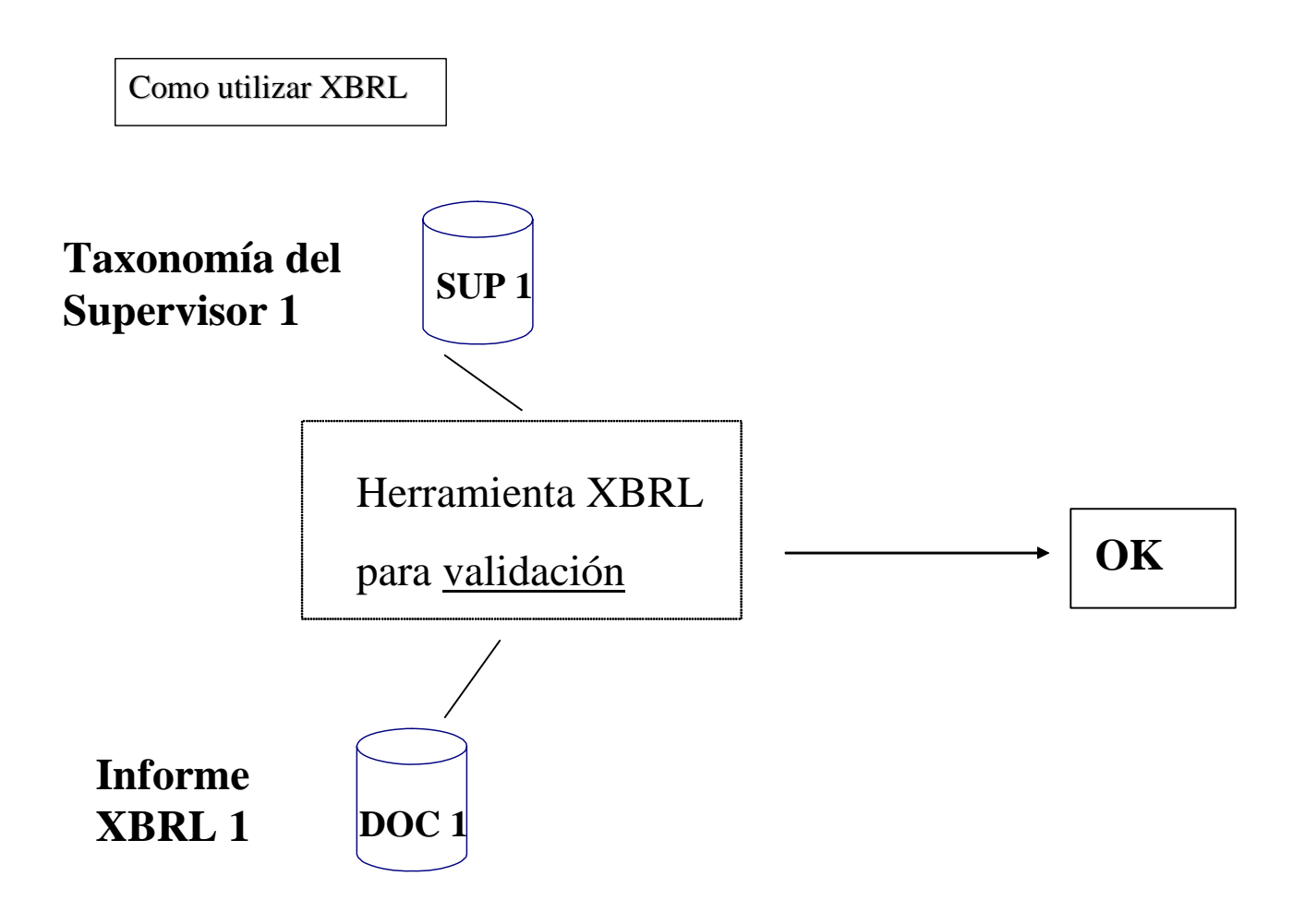

**DIAGRAMA 3** 

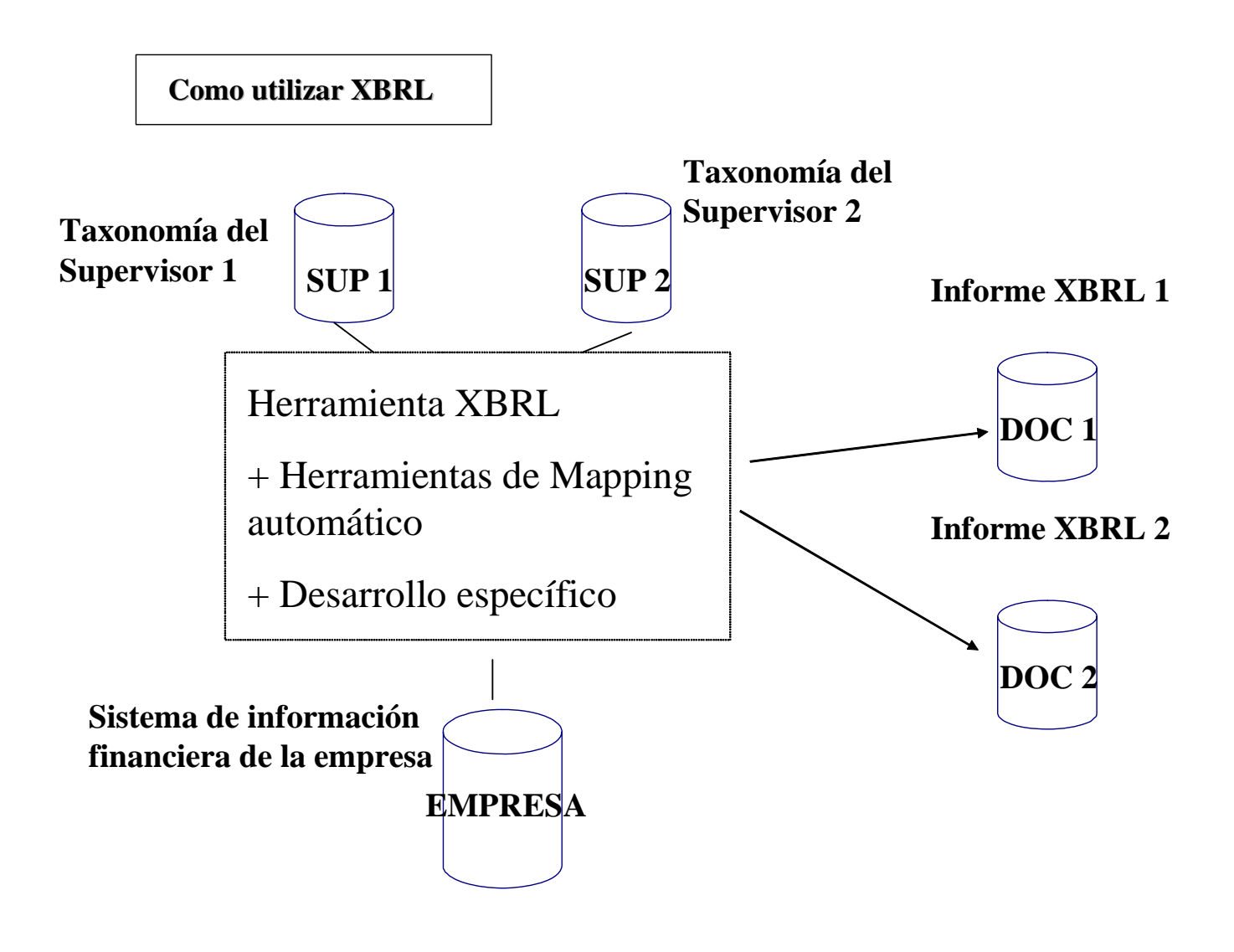

**DIAGRAMA 4** 

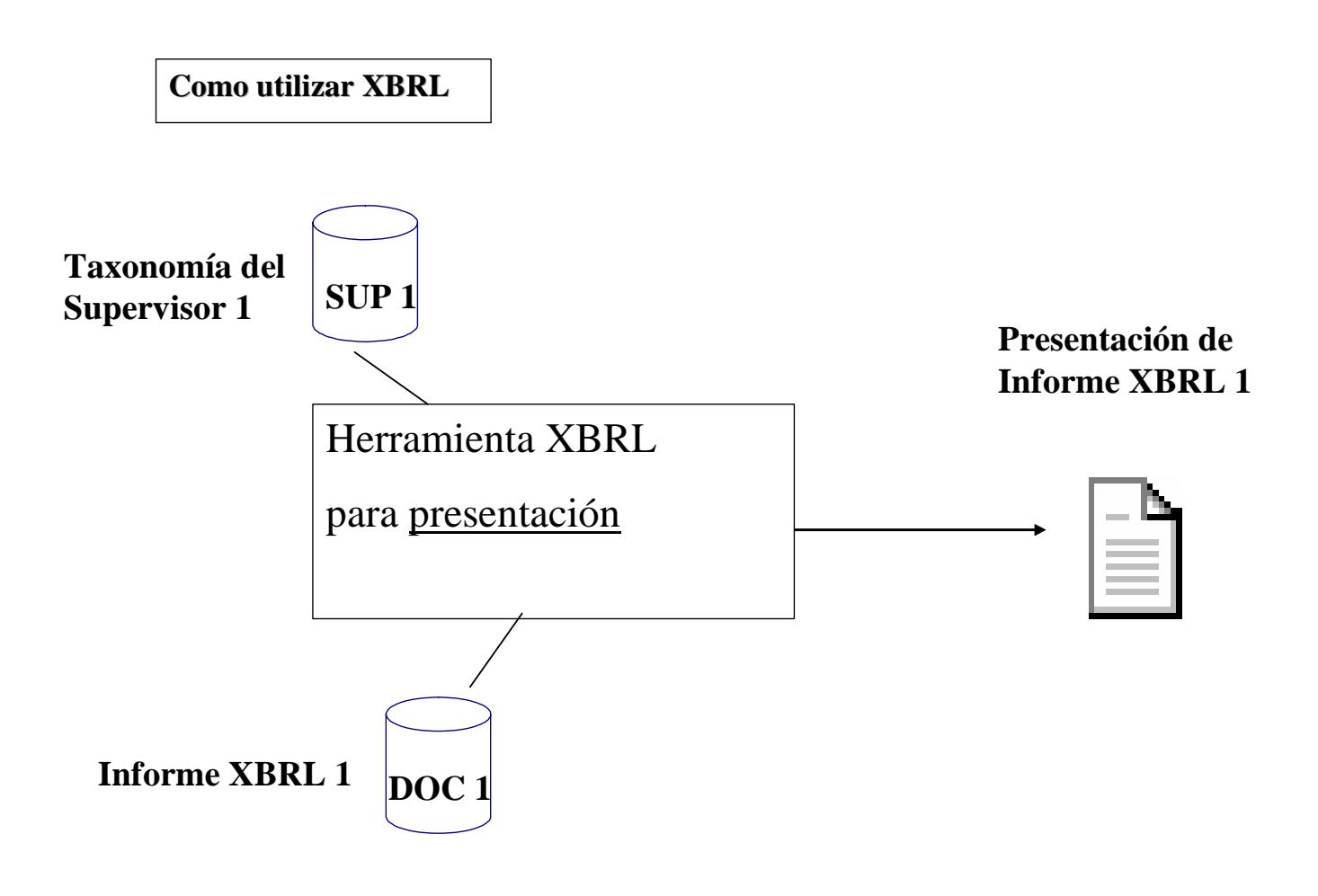

**DIAGRAMA 5**

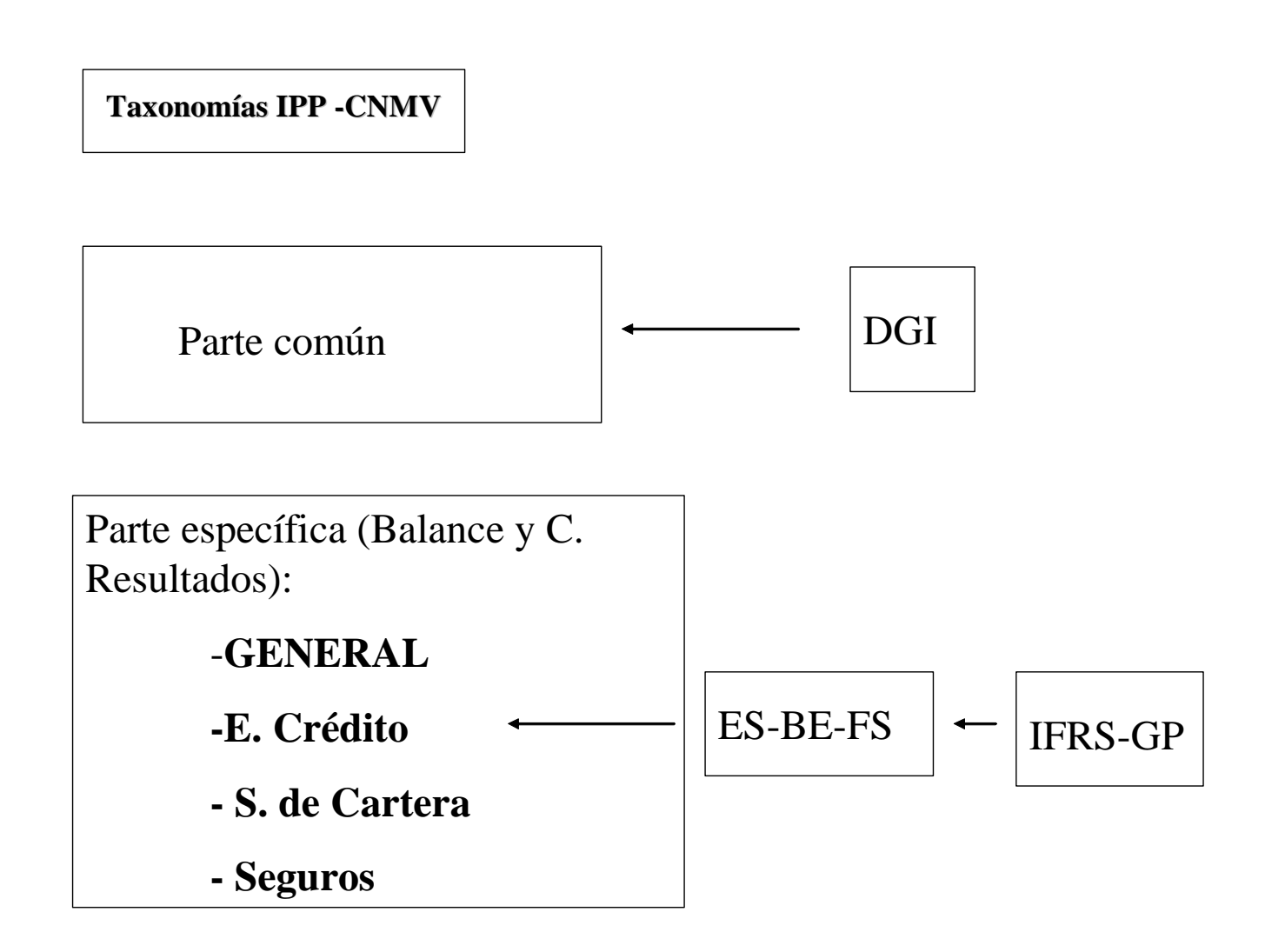

### **DIAGRAMA 6**

# **Implantación XBRL en la CNMV**

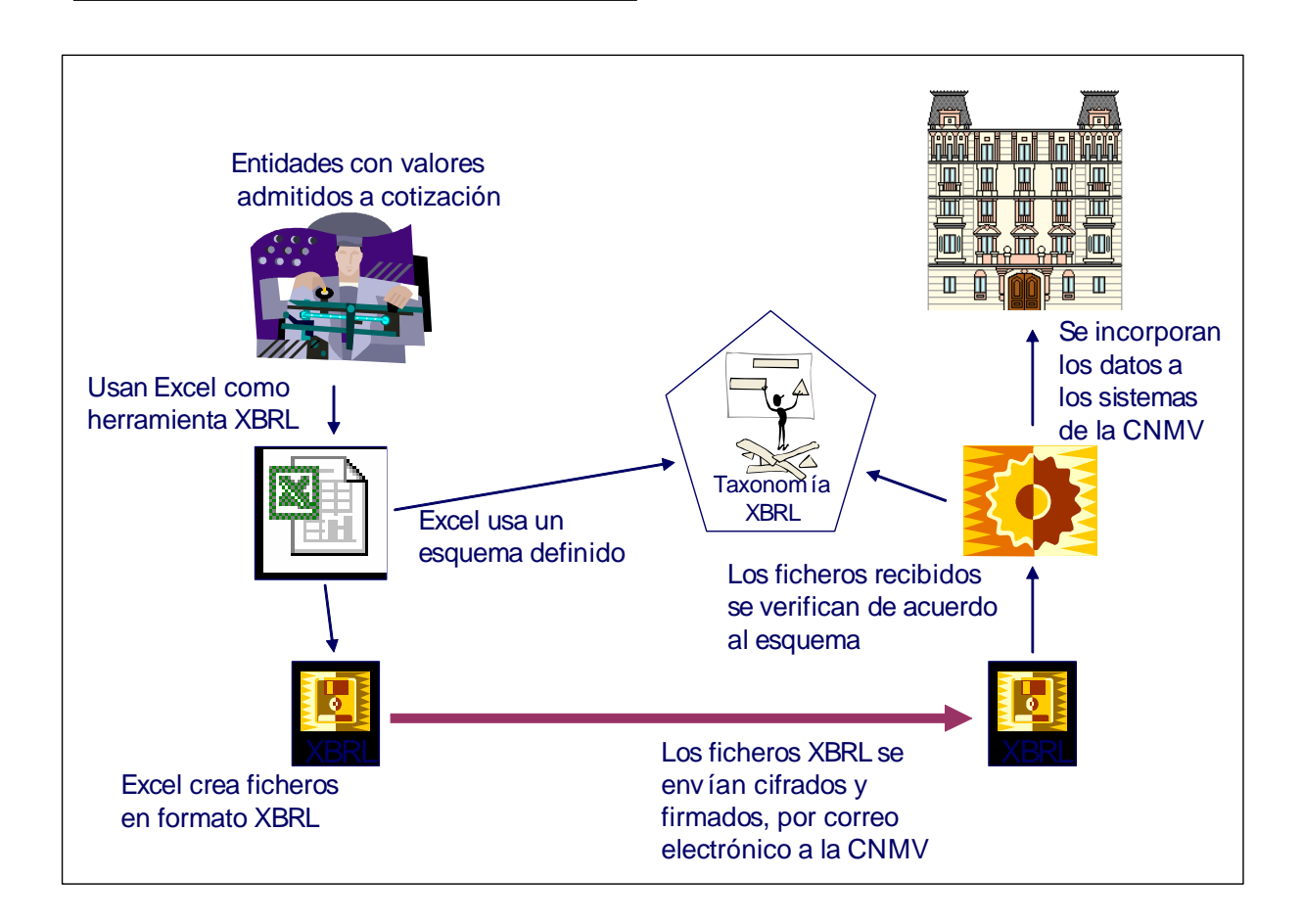

**DIAGRAMA 7**